## How to Connect to Google Meet using an iPad and Safari

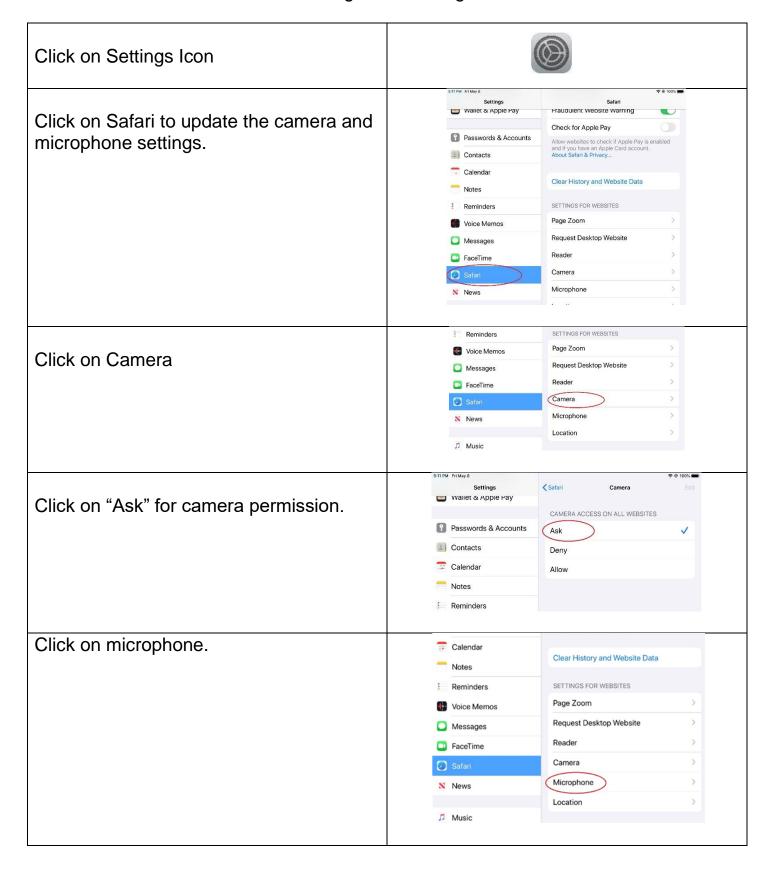

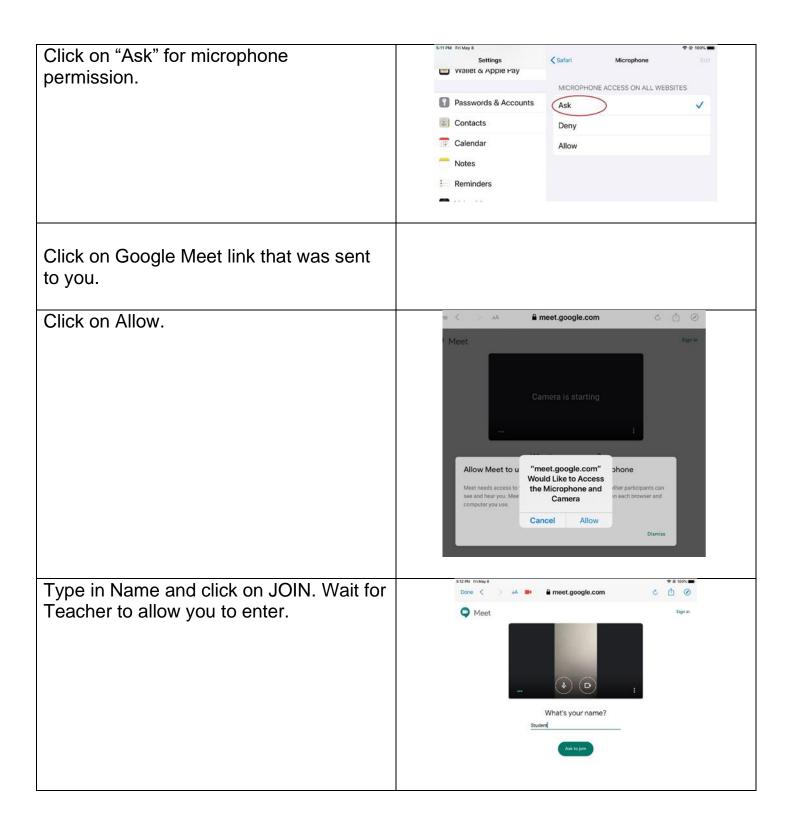